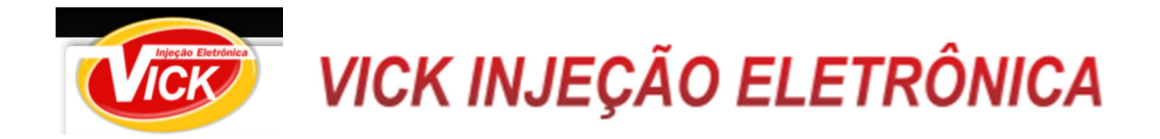

## **DICAS PARA CONSEGUIR INFORMAÇÕES DE VEÍCULOS**

- 1- Idendificando pela numeração dos vidros dos automóveis;
- 2- Observe o primeiro álgarismo (número ou letra) depois do asterisco e compare com a tabela abaixo;
- 3- Observe que algumas letras não aparecem nessa tabela, com exemplo as letras "I, O, U".

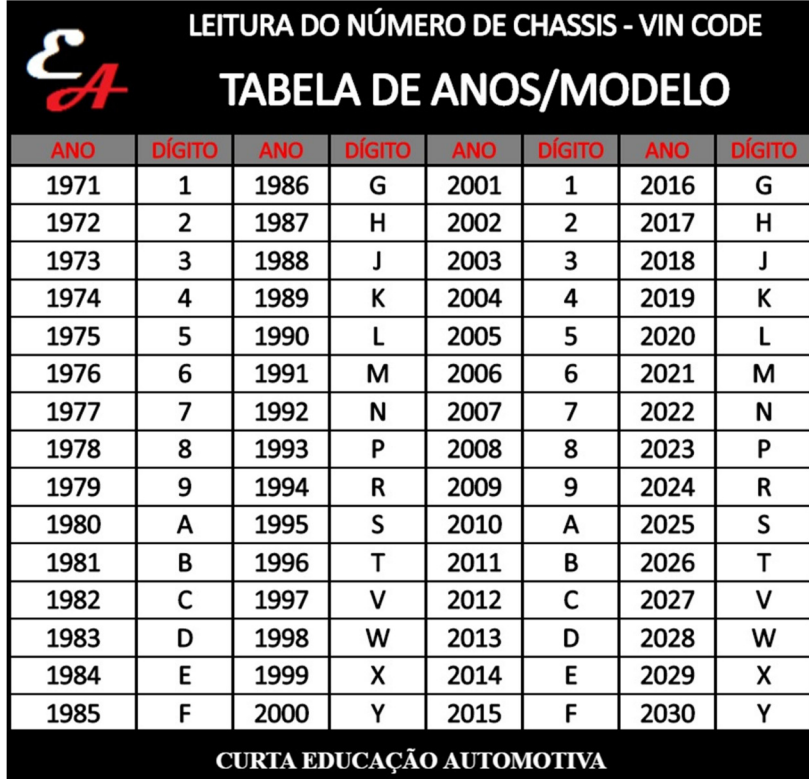

4 No caso abaixo número "9". Logo, Modelo 2009.

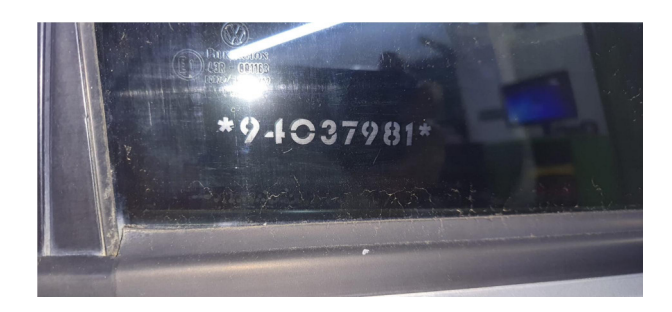

Nesse outro caso abaixo letra "L". Modelo 2020.

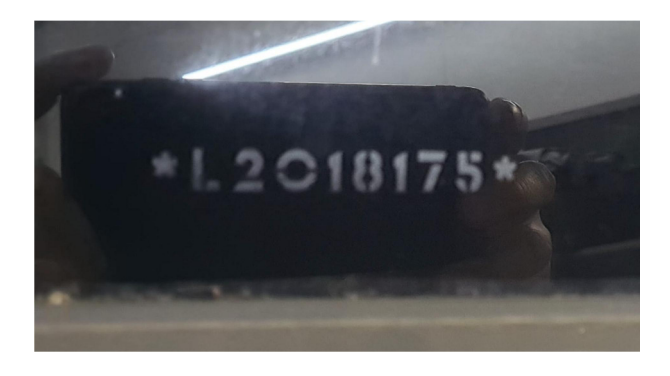

## **Para saber potência e cilindradas do veículo**

1 - Baixe e instale o aplicativo "MasterPlaca"

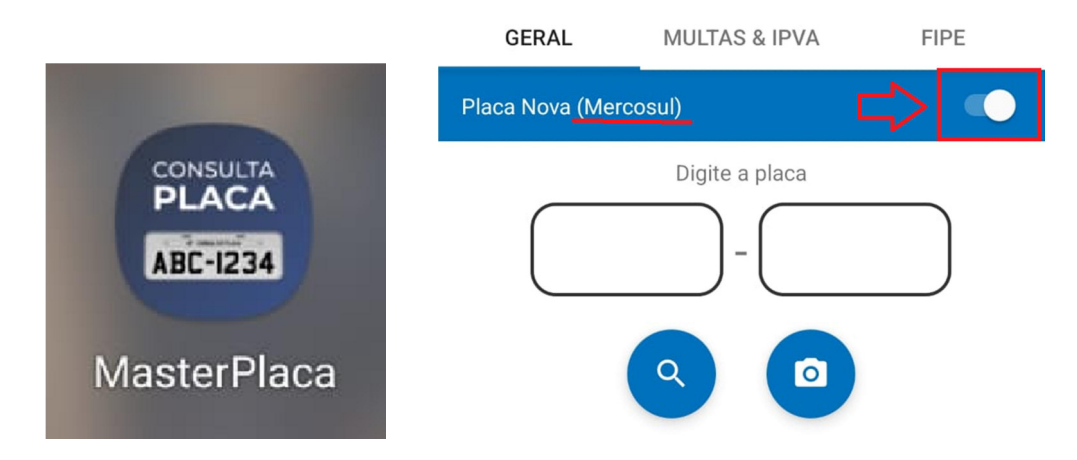

- 2 Selecione o tipo de placa, convencional ou Mercosul;
- 3 Alguns veículos não vêm com identificação como modelo ou cilindrada do motor;

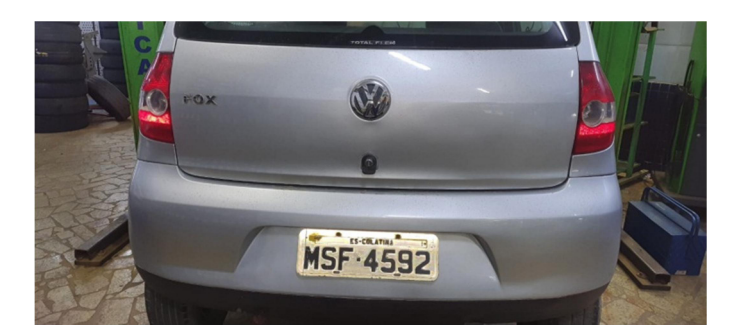

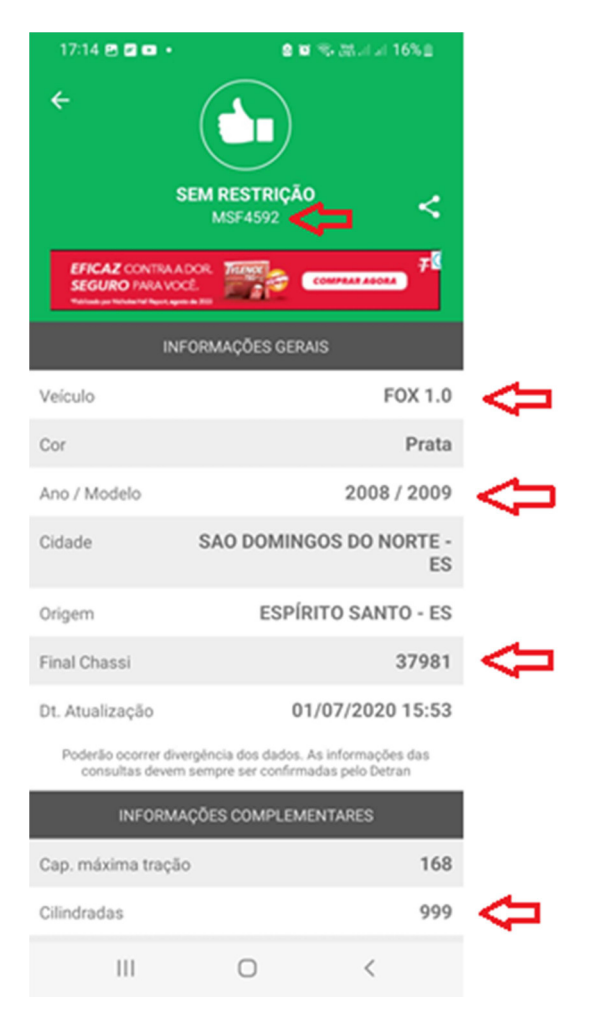

## Outro exemplo;

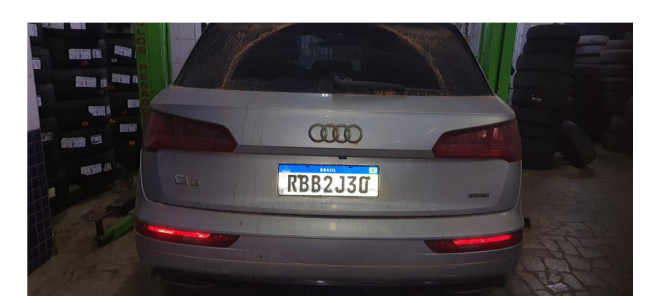

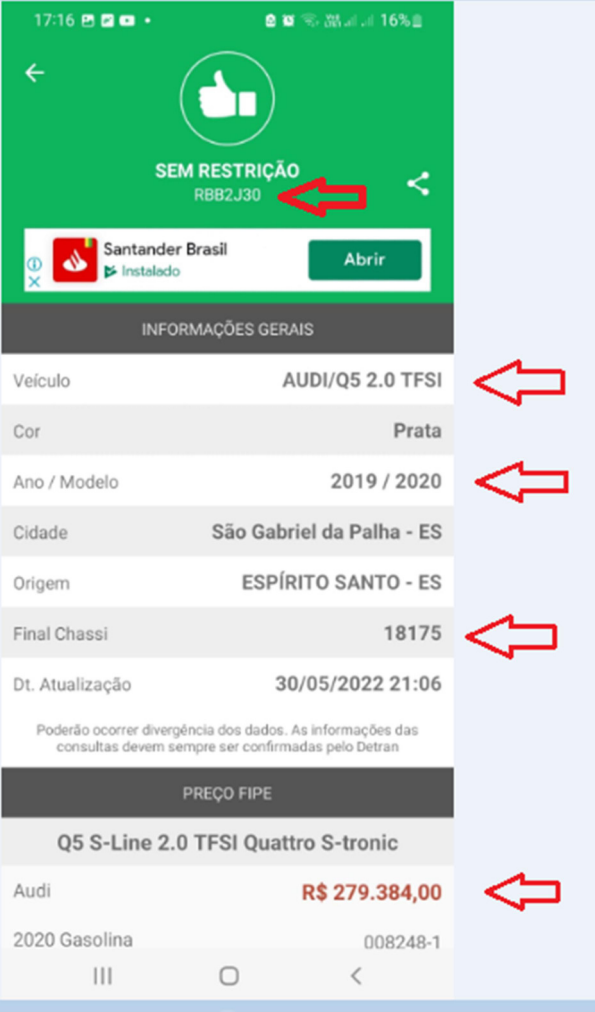

Colaboração: Tayrone Menezes.